# Package 'DWLS'

May 24, 2022

Type Package

Title Gene Expression Deconvolution Using Dampened Weighted Least Squares

Version 0.1.0

Maintainer Adriana Sistig <adriana.sistig@icahn.mssm.edu>

Description The rapid development of single-cell transcriptomic technologies has helped uncover the cellular heterogeneity within cell populations. However, bulk RNA-seq continues to be the main workhorse for quantifying gene expression levels due to technical simplicity and low cost. To most effectively extract information from bulk data given the new knowledge gained from single-cell methods, we have developed a novel algorithm to estimate the cell-type composition of bulk data from a single-cell RNA-seq-derived cell-type signature. Comparison with existing methods using various real RNA-seq data sets indicates that our new approach is more accurate and comprehensive than previous methods, especially for the estimation of rare cell types. More importantly,our method can detect cell-type composition changes in response to external perturbations, thereby providing a valuable, cost-effective method for dissecting the cell-type-specific effects of drug treatments or condition changes. As such, our method is applicable to a wide range of biological and clinical investigations. Dampened weighted least squares ('DWLS') is an estimation method for gene expression deconvolution, in which the cell-type composition of a bulk RNA-seq data set is computationally inferred. This method corrects common biases towards cell types that are characterized by highly expressed genes and/or are highly prevalent, to provide accurate detection across diverse cell types. See: <<https://www.nature.com/articles/s41467-019-10802-z.pdf>> for more information about the development of 'DWLS' and the methods behind our functions.

URL <https://github.com/sistia01/DWLS>

BugReports <https://github.com/sistia01/DWLS/issues>

**Depends**  $R (= 3.5.0)$ 

Imports quadprog, reshape, Seurat, ROCR, varhandle, dplyr, stats, utils, e1071, MAST, SummarizedExperiment

License GPL-2 Encoding UTF-8 Language en-US LazyData true LazyDataCompression xz RoxygenNote 7.1.2 **Suggests** test that  $(>= 3.0.0)$ , Matrix  $(>= 1.3.3)$ Config/testthat/edition 3 NeedsCompilation no

Author Daphne Tsoucas [aut], Adriana Sistig [aut, cre]

Repository CRAN

Date/Publication 2022-05-24 09:20:01 UTC

## R topics documented:

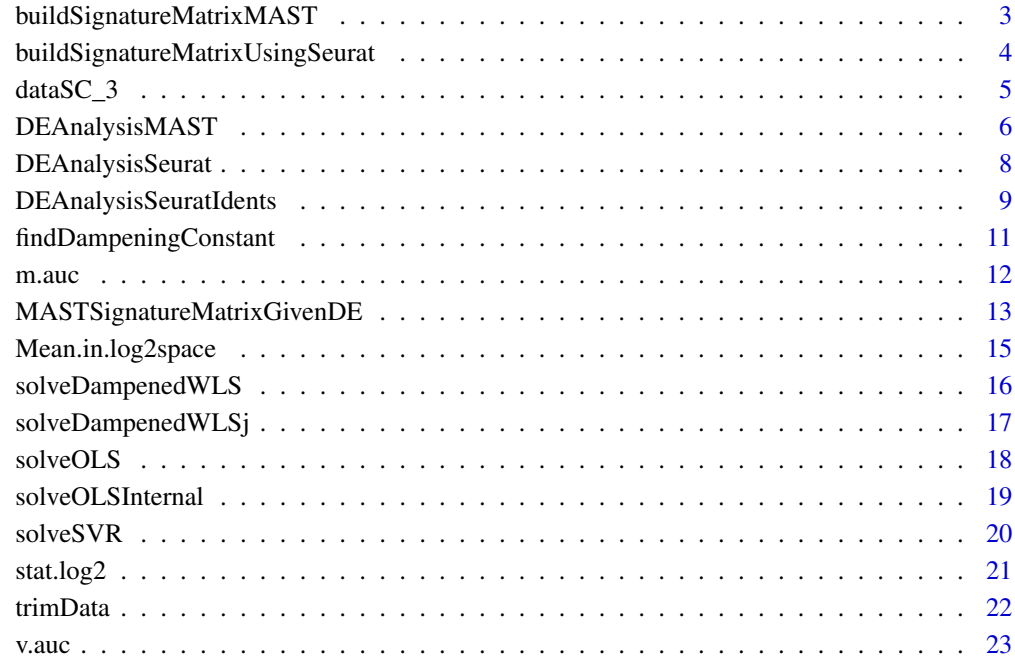

<span id="page-2-0"></span>buildSignatureMatrixMAST

*Signature Matrix Using MAST*

#### Description

This function builds a signature matrix using genes identified by the DEAnalysisMAST() function.

#### Usage

```
buildSignatureMatrixMAST(
  scdata,
  id,
 path,
  diff.cutoff = 0.5,
 pval.cutoff = 0.01,
  f = 200)
```
#### Arguments

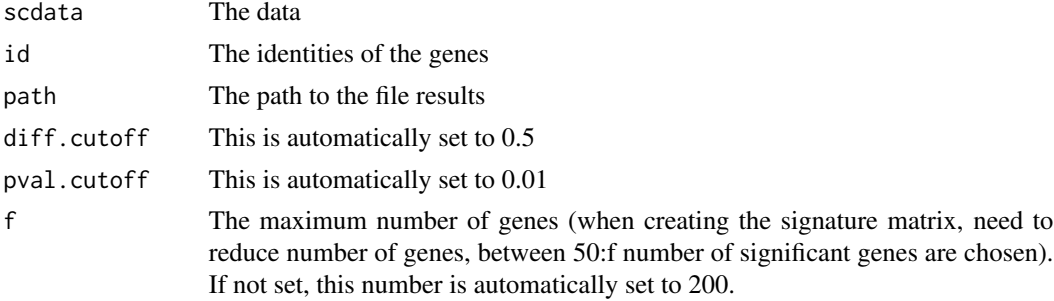

#### Value

Signature Matrix built using the MAST algorithm

#### Examples

```
#dataSC
#url <- "https://github.com/sistia01/DWLS/raw/main/inst/extdata/dataSC.RData"
#dest <- "data/dataSC.RData"
#load(download.file(url, tempfile(data/dataSC.RData))
#load("dataSC.RData")
#SOLUTION
load(system.file("extdata", "dataSC.RData", package = "DWLS"))
```
#dataBulk

```
#url <- "https://github.com/sistia01/DWLS/raw/main/inst/extdata/dataBulk.RData"
#dest <- "data/dataBulk.RData"
#load(download.file(url, tempfile(dest)))
#load("data/dataBulk.RData")
load(system.file("extdata", "dataBulk.RData", package = "DWLS"))
#labels
#url <- "https://github.com/sistia01/DWLS/raw/main/inst/extdata/labels.RData"
#dest <- "data/labels.RData"
#download.file(url, dest)
#load("data/labels.RData")
load(system.file("extdata", "labels.RData", package = "DWLS"))
#data('trueLabels', package = "DWLS")
#url <- "https://github.com/sistia01/DWLS/raw/main/inst/extdata/trueLabels.RData"
#dest <- "data/trueLabels.RData"
#download.file(url, dest)
#load("data/trueLabels.RData")
load(system.file("extdata", "trueLabels.RData", package = "DWLS"))
labels<-trueLabels
#Change to real labels
newcat<-c("NonCycISC","CycISC","TA","Ent","PreEnt","Goblet","Paneth","Tuft",
"EE")
for (i in 1:length(newcat)){
 labels[which(labels==(i-1))]<-newcat[i]
 }
#Run on local w/ inst/extdata/results folder
#Signature <-
#buildSignatureMatrixMAST(
#dataSC,labels,"inst/extdata/results",diff.cutoff = 0.5,pval.cutoff = 0.01)
```
buildSignatureMatrixUsingSeurat *Signature Matrix Using Seurat*

#### **Description**

This function builds a signature matrix using genes identified by the DEAnalysis() function.

#### Usage

```
buildSignatureMatrixUsingSeurat(
  scdata,
  id,
  path,
  diff.cutoff = 0.5,
```
<span id="page-3-0"></span>

#### <span id="page-4-0"></span> $dataSC_3$  5

```
pval.cutoff = 0.01,
  f = 200\mathcal{L}
```
#### Arguments

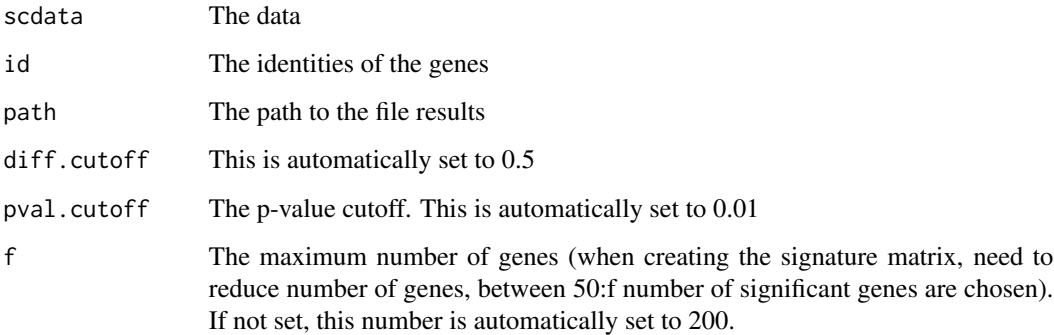

#### Value

Signature Matrix built using the Seurat algorithm

dataSC\_3 *Single cell data*

### Description

A subset of the dataSC dataset in inst/extdata/

#### Usage

dataSC\_3

#### Format

Data

#### Source

<https://pubmed.ncbi.nlm.nih.gov/28467820/>

<span id="page-5-0"></span>DEAnalysisMAST *DEAnalysisMAST*

#### Description

Perform DE analysis using MAST. Dampened weighted least squares (DLWS) is an estimation method for gene expression deconvolution, in which the cell-type composition of a bulk RNAseq data set is computationally inferred. This method corrects common biases towards cell types that are characterized by highly expressed genes and/or are highly prevalent, to provide accurate detection across diverse cell types. To begin, the user must input a bulk RNA-seq data set, along with a labeled representative single-cell RNA-seq data set that will serve to generate cell-typespecific gene expression profiles. Ideally, the single-cell data set will contain cells from all cell types that may be found in the bulk data. DWLS will return the cell-type composition of the bulk data. First, solve OLS then use the solution to find a starting point for the weights. Next, the dampened weighted least squares is performed. The weights are iterated until convergence then the dampening constant for weights is found using cross-validation (with decreasing step size for convergence).

DWLS captures ISC composition changes across conditions. One of the most important applications of deconvolution methods is in the identification of cell-type composition variations across conditions.

Note: The function uses solveDampenedWLSj() and findDampeningConstant().

#### Usage

DEAnalysisMAST(scdata, id, path)

#### Arguments

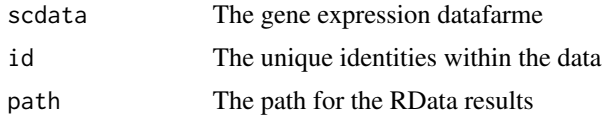

#### Value

matrix The resulting matrix is a gene by cell-type signature matrix. The cell-type signature matrix is constructed using a representative single-cell data set, such that all cell types expected in the bulk data are also represented in the single-cell data (the converse need not be true). The single-cell data is first clustered to reveal its constituent cell types.The function will return 3 different files: an RData file, an rds file, and a csv file.

```
#dataSC
#url <- "https://github.com/sistia01/DWLS/raw/main/inst/extdata/dataSC.RData"
```
#### DEAnalysisMAST 7

```
#dest <- "data/dataSC.RData"
#load(download.file(url, tempfile(data/dataSC.RData))
#load("dataSC.RData")
#SOLUTION
load(system.file("extdata", "dataSC.RData", package = "DWLS"))
#dataBulk
url <- "https://github.com/sistia01/DWLS/raw/main/inst/extdata/dataBulk.RData"
dest <- "data/dataBulk.RData"
load(download.file(url, tempfile(dest)))
#load("data/dataBulk.RData")
load(system.file("extdata", "dataBulk.RData", package = "DWLS"))
#labels
#url <- "https://github.com/sistia01/DWLS/raw/main/inst/extdata/labels.RData"
#dest <- "data/labels.RData"
#download.file(url, dest)
#load("data/labels.RData")
load(system.file("extdata", "labels.RData", package = "DWLS"))
#data('trueLabels', package = "DWLS")
#url <- "https://github.com/sistia01/DWLS/raw/main/inst/extdata/trueLabels.RData"
#dest <- "data/trueLabels.RData"
#download.file(url, dest)
#load("data/trueLabels.RData")
load(system.file("extdata", "trueLabels.RData", package = "DWLS"))
labels<-trueLabels
#Old Method
#load("data/dataBulk.RData") #read in bulk data for WT1 (control condition #1)
#load("data/labels.RData") #read in single-cell labels from clustering
#data('dataSC_3', package = "DWLS")
#dataSC <- dataSC_3
labels<-trueLabels
#Old Method
#load("data/dataBulk.RData") #read in bulk data for WT1 (control condition #1)
#load("data/labels.RData") #read in single-cell labels from clustering
#data('dataSC_3', package = "DWLS")
#dataSC <- dataSC_3
labels<-trueLabels
#Change to real labels
newcat<-c("NonCycISC","CycISC","TA","Ent","PreEnt","Goblet","Paneth","Tuft",
"EE")
for (i in 1:length(newcat)){
 labels[which(labels==(i-1))]<-newcat[i]
 }
#Run deconvolution
```

```
#Results are in inst/extdata/results folder -- run on local
#Example code below
Mast_test <- DEAnalysisMAST(dataSC, labels, "inst/extdata/results")
```
DEAnalysisSeurat *Differential Expression without Idents (Seurat)*

#### Description

This function calculates the differential expression values along with identifying the Idents (through Seurat). The output is saved in an RData file for each unique identity (id).

#### Usage

```
DEAnalysisSeurat(scdata, id, path)
```
#### Arguments

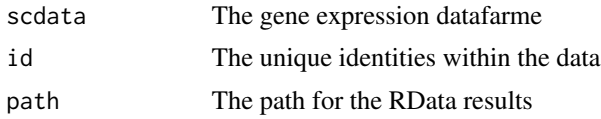

#### Value

An RData and rds file with the differential expression analysis results for each unique id.

```
#dataSC
#url <- "https://github.com/sistia01/DWLS/raw/main/inst/extdata/dataSC.RData"
#dest <- "data/dataSC.RData"
#download.file(url, dest)
#load("data/dataSC.RData")
load(system.file("extdata", "dataSC.RData", package = "DWLS"))
#dataBulk
#url <- "https://github.com/sistia01/DWLS/raw/main/inst/extdata/dataBulk.RData"
#dest <- "data/dataBulk.RData"
#download.file(url, dest)
#load("data/dataBulk.RData")
load(system.file("extdata", "dataBulk.RData", package = "DWLS"))
#labels
#url <- "https://github.com/sistia01/DWLS/raw/main/inst/extdata/labels.RData"
#dest <- "data/labels.RData"
```
<span id="page-7-0"></span>

#### <span id="page-8-0"></span>DEAnalysisSeuratIdents 9

```
#download.file(url, dest)
#load("data/labels.RData")
load(system.file("extdata", "labels.RData", package = "DWLS"))
#data('trueLabels', package = "DWLS")
#url <- "https://github.com/sistia01/DWLS/raw/main/inst/extdata/trueLabels.RData"
#dest <- "data/trueLabels.RData"
#download.file(url, dest)
#load("data/trueLabels.RData")
load(system.file("extdata", "trueLabels.RData", package = "DWLS"))
labels<-trueLabels
#Old Method
#load("data/dataBulk.RData") #read in bulk data for WT1 (control condition #1)
#load("data/labels.RData") #read in single-cell labels from clustering
#data('dataSC_3', package = "DWLS")
#dataSC <- dataSC_3
labels<-trueLabels
#Change to real labels
newcat<-c("NonCycISC","CycISC","TA","Ent","PreEnt","Goblet","Paneth","Tuft","EE")
for (i in 1:length(newcat)){
 labels[which(labels==(i-1))]<-newcat[i]
 }
#Run deconvolution -- run on local
#Results in inst/extdata/results
Seurat_DE <- DEAnalysisSeurat(dataSC, labels, "inst/extdata/results")
```
DEAnalysisSeuratIdents

*Differential Expression with Idents (Seurat)*

#### **Description**

This function calculates the differential expression values along with identifying the Idents (through Seurat). The output is saved in an RData file for each unique identity (id).

#### Usage

DEAnalysisSeuratIdents(scdata, id, path)

#### Arguments

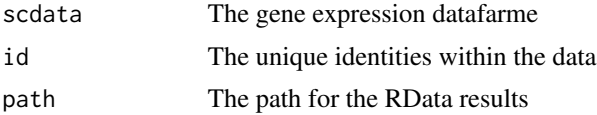

An RData file with the differential expression analysis results for each unique id.

```
#dataSC
#url <- "https://github.com/sistia01/DWLS/raw/main/inst/extdata/dataSC.RData"
#dest <- "data/dataSC.RData"
#load(download.file(url, tempfile(data/dataSC.RData))
#load("dataSC.RData")
#SOLUTION
load(system.file("extdata", "dataSC.RData", package = "DWLS"))
#dataBulk
#url <- "https://github.com/sistia01/DWLS/raw/main/inst/extdata/dataBulk.RData"
#dest <- "data/dataBulk.RData"
#load(download.file(url, tempfile(dest)))
#load("data/dataBulk.RData")
load(system.file("extdata", "dataBulk.RData", package = "DWLS"))
#labels
#url <- "https://github.com/sistia01/DWLS/raw/main/inst/extdata/labels.RData"
#dest <- "data/labels.RData"
#download.file(url, dest)
#load("data/labels.RData")
load(system.file("extdata", "labels.RData", package = "DWLS"))
#data('trueLabels', package = "DWLS")
#url <- "https://github.com/sistia01/DWLS/raw/main/inst/extdata/trueLabels.RData"
#dest <- "data/trueLabels.RData"
#download.file(url, dest)
#load("data/trueLabels.RData")
load(system.file("extdata", "trueLabels.RData", package = "DWLS"))
#Old Method
#load("data/dataSC_3.RData")
#load("data/trueLabels.RData")
#load("data/dataBulk.RData") #read in bulk data for WT1 (control condition #1)
#load("data/labels.RData") #read in single-cell labels from clustering
labels<-trueLabels
#Change to real labels
newcat<-c("NonCycISC","CycISC","TA","Ent","PreEnt","Goblet","Paneth",
"Tuft","EE")
for (i in 1:length(newcat)){
 labels[which(labels==(i-1))]<-newcat[i]
 }
#Run deconvolution
#Seurat_test2 <- DEAnalysisSeuratIdents(dataSC, labels, "results")
```
<span id="page-10-0"></span>findDampeningConstant *findDampeningConstant*

#### Description

Finds a dampening constant for the weights using cross-validation. The goldStandard is used to define the weights. Multiple values of the dampening constant (multiplier) are tried. For each attempt, the variance of the dampened weighted solution for a subset of genes is calculated (on a randomly selected half of the genes). Note that infinite weights are ignored.The dampening constant that results in least cross-validation variance is chosen. It functions in a nondeterministic manner. The dampening constant defines the maximum value that any weight can take on.

#### Usage

findDampeningConstant(S, B, goldStandard)

#### Arguments

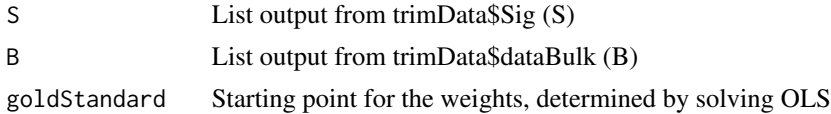

#### Value

value (dampening constant value)

```
#Sig
#url <- "https://github.com/sistia01/DWLS/raw/main/inst/extdata/Sig.RData"
#dest <- "data/Sig.RData"
#download.file(url, dest)
#load("data/Sig.RData")
load(system.file("extdata", "Sig.RData", package = "DWLS"))
```

```
#dataBulk
#url <- "https://github.com/sistia01/DWLS/raw/main/inst/extdata/dataBulk.RData"
#dest <- "data/dataBulk.RData"
#download.file(url, dest)
#load("data/dataBulk.RData")
load(system.file("extdata", "dataBulk.RData", package = "DWLS"))
trimmed <- trimData(Sig, dataBulk)
```

```
S <- trimmed$sig
B <- trimmed$bulk
solution <- solveOLSInternal(S,B)
```
#### <span id="page-11-0"></span>findDampeningConstant(S, B, solution)

m.auc *m.auc*

#### **Description**

Calculates the AUC of a dataset. The function mainly serves to support the DWLS function.

#### Usage

m.auc(dataset, grouping)

#### Arguments

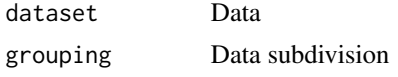

#### Value

Matrix of standardized output of AUC calculation

```
#dataSC
#url <- "https://github.com/sistia01/DWLS/raw/main/inst/extdata/dataSC.RData"
#dest <- "data/dataSC.RData"
#load(download.file(url, tempfile(data/dataSC.RData))
#load("dataSC.RData")
#SOLUTION
load(system.file("extdata", "dataSC.RData", package = "DWLS"))
#dataBulk
#url <- "https://github.com/sistia01/DWLS/raw/main/inst/extdata/dataBulk.RData"
#dest <- "data/dataBulk.RData"
#load(download.file(url, tempfile(dest)))
#load("data/dataBulk.RData")
load(system.file("extdata", "dataBulk.RData", package = "DWLS"))
#labels
#url <- "https://github.com/sistia01/DWLS/raw/main/inst/extdata/labels.RData"
#dest <- "data/labels.RData"
#download.file(url, dest)
#load("data/labels.RData")
load(system.file("extdata", "labels.RData", package = "DWLS"))
```

```
#data('trueLabels', package = "DWLS")
#url <- "https://github.com/sistia01/DWLS/raw/main/inst/extdata/trueLabels.RData"
#dest <- "data/trueLabels.RData"
#download.file(url, dest)
#load("data/trueLabels.RData")
load(system.file("extdata", "trueLabels.RData", package = "DWLS"))
pseudo.count = 0.1data.used.log2 <- log2(dataSC+pseudo.count)
colnames(data.used.log2)<-make.unique(colnames(data.used.log2))
diff.cutoff=0.5
id = labels
for (i in unique(id)){
 cells.symbol.list2 = colnames(data.used.log2)[which(id==i)]
 cells.coord.list2 = match(cells.symbol.list2, colnames(data.used.log2))
 cells.symbol.list1 = colnames(data.used.log2)[which(id != i)]
 cells.coord.list1= match(cells.symbol.list1, colnames(data.used.log2))
 data.used.log2.ordered = cbind(data.used.log2[,cells.coord.list1],
                                         data.used.log2[,cells.coord.list2])
 group.v <- c(rep(0,length(cells.coord.list1)),
                               rep(1, length(cells.coord.list2)))
 #ouput
 log2.stat.result <- stat.log2(data.used.log2.ordered,
                                    group.v, pseudo.count)
 Auc <- m.auc(data.used.log2.ordered, group.v)}
```
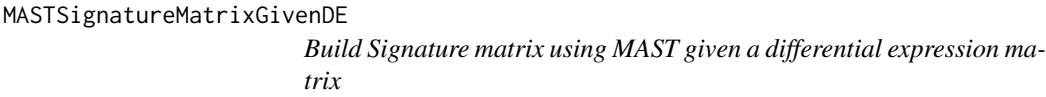

#### Description

This function builds a signature matrix using a pre-created differential expression matrix. The input matrix must have the same format as the DEAnalysisMAST() function and must be saved as an RData file ending with \_MIST. The file must be named identity\_MIST.RData. See exampledata\_MIST.RData for more information (inst/man).

#### Usage

```
MASTSignatureMatrixGivenDE(
  scdata,
  id,
 path,
 diff.cutoff = 0.5,
  pval.cutoff = 0.01)
```
#### **Arguments**

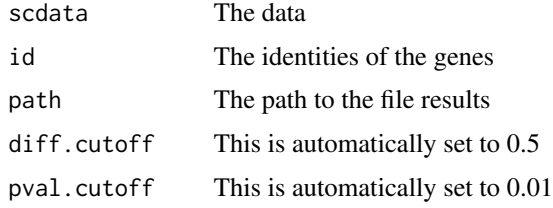

#### Value

Signature Matrix built using the MAST algorithm

```
#dataSC
#url <- "https://github.com/sistia01/DWLS/raw/main/inst/extdata/dataSC.RData"
#dest <- "data/dataSC.RData"
#load(download.file(url, tempfile(data/dataSC.RData))
#load("dataSC.RData")
#SOLUTION
load(system.file("extdata", "dataSC.RData", package = "DWLS"))
#dataBulk
#url <- "https://github.com/sistia01/DWLS/raw/main/inst/extdata/dataBulk.RData"
#dest <- "data/dataBulk.RData"
#load(download.file(url, tempfile(dest)))
#load("data/dataBulk.RData")
load(system.file("extdata", "dataBulk.RData", package = "DWLS"))
#labels
#url <- "https://github.com/sistia01/DWLS/raw/main/inst/extdata/labels.RData"
#dest <- "data/labels.RData"
#download.file(url, dest)
#load("data/labels.RData")
load(system.file("extdata", "labels.RData", package = "DWLS"))
#data('trueLabels', package = "DWLS")
#url <- "https://github.com/sistia01/DWLS/raw/main/inst/extdata/trueLabels.RData"
#dest <- "data/trueLabels.RData"
#download.file(url, dest)
#load("data/trueLabels.RData")
load(system.file("extdata", "trueLabels.RData", package = "DWLS"))
labels<-trueLabels
#Change to real labels
newcat<-c("NonCycISC","CycISC","TA","Ent","PreEnt","Goblet",
"Paneth","Tuft","EE")
```
#### <span id="page-14-0"></span>Mean.in.log2space 15

```
for (i in 1:length(newcat)){
 labels[which(labels==(i-1))]<-newcat[i]
 }
#Results in inst/extdata/results -- run on local
#Signature<-buildSignatureMatrixMAST(dataSC,labels,"results",
# diff.cutoff=0.5,pval.cutoff=0.01)
```
Mean.in.log2space *Mean.in.log2space*

#### Description

Applies the log2 to the mean of  $((2^x \times x - 1)$  seudo count) + pseudo count).

#### Usage

Mean.in.log2space(x, pseudo.count)

#### Arguments

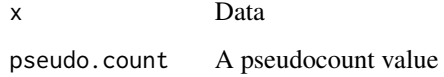

#### Value

Values

#### Examples

```
#dataBulk
#url <- "https://github.com/sistia01/DWLS/raw/main/inst/extdata/dataBulk.RData"
#dest <- "data/dataBulk.RData"
#download.file(url, dest)
#load("data/dataBulk.RData")
load(system.file("extdata", "dataBulk.RData", package = "DWLS"))
```
Mean.in.log2space(dataBulk, 0.1)

<span id="page-15-0"></span>solveDampenedWLS *solveDampenedWLS*

#### Description

Dampened weighted least squares (DLWS) is an estimation method for gene expression deconvolution, in which the cell-type composition of a bulk RNA-seq data set is computationally inferred. This method corrects common biases towards cell types that are characterized by highly expressed genes and/or are highly prevalent, to provide accurate detection across diverse cell types. To begin, the user must input a bulk RNA-seq data set, along with a labeled representative single-cell RNA-seq data set that will serve to generate cell-type-specific gene expression profiles. Ideally, the single-cell data set will contain cells from all cell types that may be found in the bulk data. DWLS will return the cell-type composition of the bulk data. First, solve OLS then use the solution to find a starting point for the weights. Next, the dampened weighted least squares is performed. The weights are iterated until convergence then the dampening constant for weights is found using cross-validation (with decreasing step size for convergence).

Note: The function uses solveDampenedWLSj() and findDampeningConstant().

#### Usage

solveDampenedWLS(S, B)

#### Arguments

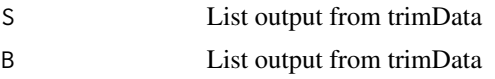

#### Value

value (Dampened weighted least squares estimation values)

```
#Sig
#url <- "https://github.com/sistia01/DWLS/raw/main/inst/extdata/Sig.RData"
#dest <- "data/Sig.RData"
#download.file(url, dest)
#load("data/Sig.RData")
load(system.file("extdata", "Sig.RData", package = "DWLS"))
#dataBulk
```

```
#url <- "https://github.com/sistia01/DWLS/raw/main/inst/extdata/dataBulk.RData"
#dest <- "data/dataBulk.RData"
#download.file(url, dest)
#load("data/dataBulk.RData")
load(system.file("extdata", "dataBulk.RData", package = "DWLS"))
```

```
trimmed <- trimData(Sig, dataBulk)
S <- trimmed$sig
B <- trimmed$bulk
solveDampenedWLS(S, B)
```
solveDampenedWLSj *solveDampenedWLSj*

#### Description

Solve dampened weighted least squares given a dampening constant. Note: The function uses solveDampenedWLS() and findDampeningConstant().

#### Usage

```
solveDampenedWLSj(S, B, goldStandard, j)
```
#### Arguments

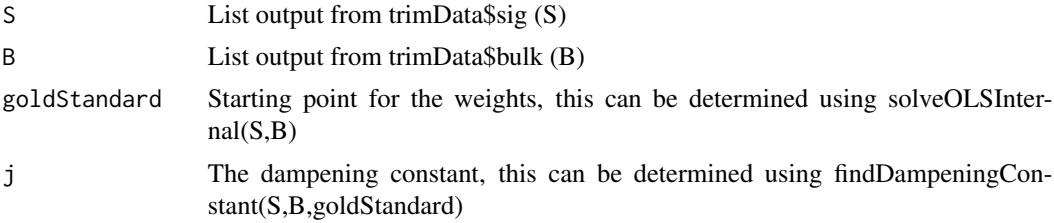

#### Value

value (Dampened weighted least squares estimation values)

#### Examples

#load("data/dataBulk.RData")

```
#Sig
#url <- "https://github.com/sistia01/DWLS/raw/main/inst/extdata/Sig.RData"
#dest <- "data/Sig.RData"
#download.file(url, dest)
#load("data/Sig.RData")
load(system.file("extdata", "Sig.RData", package = "DWLS"))
#dataBulk
#url <- "https://github.com/sistia01/DWLS/raw/main/inst/extdata/dataBulk.RData"
#dest <- "data/dataBulk.RData"
#download.file(url, dest)
```
load(system.file("extdata", "dataBulk.RData", package = "DWLS"))

```
trimmed <- trimData(Sig, dataBulk)
S <- trimmed$sig
B <- trimmed$bulk
solution <- solveOLSInternal(S,B)
j <- findDampeningConstant(S,B,solution)
goldStandard <- solveOLSInternal(S,B)
solveDampenedWLSj(S,B,goldStandard,j)
```
solveOLS *solveOLS*

#### Description

This function solves or the unknown parameters using ordinary least squares (OLS). It is constrained such that cell type numbers are greater than 0.

#### Usage

solveOLS(S, B)

#### Arguments

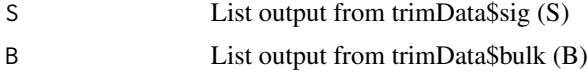

#### Value

Cell-type proportion

```
#Sig
#url <- "https://github.com/sistia01/DWLS/raw/main/inst/extdata/Sig.RData"
#dest <- "data/Sig.RData"
#download.file(url, dest)
#load("data/Sig.RData")
load(system.file("extdata", "Sig.RData", package = "DWLS"))
```

```
#dataBulk
#url <- "https://github.com/sistia01/DWLS/raw/main/inst/extdata/dataBulk.RData"
#dest <- "data/dataBulk.RData"
#download.file(url, dest)
#load("data/dataBulk.RData")
load(system.file("extdata", "dataBulk.RData", package = "DWLS"))
trimmed <- trimData(Sig, dataBulk)
S <- trimmed$sig
```
<span id="page-18-0"></span>B <- trimmed\$bulk solveOLS(S, B)

solveOLSInternal *solveOLSInternal*

#### Description

This function solves or the unknown parameters using ordinary least squares (OLS) without printing the output. It returns the cell numbers, not the proportions (see solveOLS).

#### Usage

solveOLSInternal(S, B)

#### Arguments

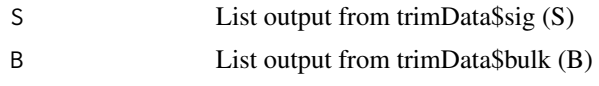

#### Value

Cell numbers

```
#Sig
#url <- "https://github.com/sistia01/DWLS/raw/main/inst/extdata/Sig.RData"
#dest <- "data/Sig.RData"
#download.file(url, dest)
#load("data/Sig.RData")
load(system.file("extdata", "Sig.RData", package = "DWLS"))
#dataBulk
#url <- "https://github.com/sistia01/DWLS/raw/main/inst/extdata/dataBulk.RData"
#dest <- "data/dataBulk.RData"
#download.file(url, dest)
#load("data/dataBulk.RData")
load(system.file("extdata", "dataBulk.RData", package = "DWLS"))
trimmed <- trimData(Sig, dataBulk)
S <- trimmed$sig
B <- trimmed$bulk
solveOLSInternal(S, B)
```
<span id="page-19-0"></span>solveSVR *solveSVR*

#### Description

Performs a support vector regression (SVR). First, the data is scaled then it solves for the SVR. An svm model is used with the following specifications  $nu=0.5$ , scale = TRUE, type = " $nu-$  regression",  $\text{kernel} = \text{``linear''}, \text{cost} = 1.$ 

Nu-support vector regression was performed using the svm function in the e1071 package in R. Parameters were set to  $nu = 0.5$ , type = "nu-regression", kernel = "linear", cost = 1, and all others to the default values. Bulk data and signature matrices were scaled to -1, 1. These parameter and scaling choices match those specified in Schelker et al. in their MATLAB code, accessed through https://figshare.com/s/865e694ad06d5857db4b. As in Newman et al., model coefficients are extracted from the svm model using t(model\$coefs) model\$SV, and any negative coefficients are set to zero. The coefficients are then scaled by the sum of the coefficients, such that the scaled coefficients will sum to one.

Citations: Newman, A. M. et al. Robust enumeration of cell subsets from tissue expression profiles. Nat. Methods 12, 453–457 (2015).

Schelker, M. et al. Estimation of immune cell content in tumor tissue using single-cell RNA-seq data. Nat. Commun. 8, 2032 (2017).

#### Usage

solveSVR(S, B)

#### Arguments

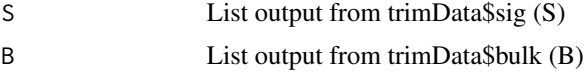

#### Value

Value (SVR)

#### Examples

```
#Sig
#url <- "https://github.com/sistia01/DWLS/raw/main/inst/extdata/Sig.RData"
#dest <- "data/Sig.RData"
#download.file(url, dest)
#load("data/Sig.RData")
load(system.file("extdata", "Sig.RData", package = "DWLS"))
```
#dataBulk #url <- "https://github.com/sistia01/DWLS/raw/main/inst/extdata/dataBulk.RData" #dest <- "data/dataBulk.RData"

#### <span id="page-20-0"></span>stat.log2 21

```
#download.file(url, dest)
#load("data/dataBulk.RData")
load(system.file("extdata", "dataBulk.RData", package = "DWLS"))
trimmed <- trimData(Sig, dataBulk)
S <- trimmed$sig
B <- trimmed$bulk
solveSVR(S, B)
```
stat.log2 *stat.log2*

#### Description

One of the functions required for the differential expression analysis using MAST (DEAnalysis-Mast()) function.

#### Usage

stat.log2(data.m, group.v, pseudo.count)

#### Arguments

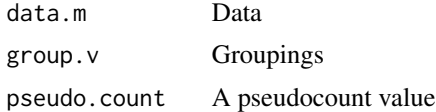

#### Value

A dataframe of the log2 applied results

```
#dataSC
#url <- "https://github.com/sistia01/DWLS/raw/main/inst/extdata/dataSC.RData"
#dest <- "data/dataSC.RData"
#load(download.file(url, tempfile(data/dataSC.RData))
#load("dataSC.RData")
#SOLUTION
load(system.file("extdata", "dataSC.RData", package = "DWLS"))
#dataBulk
#url <- "https://github.com/sistia01/DWLS/raw/main/inst/extdata/dataBulk.RData"
#dest <- "data/dataBulk.RData"
#load(download.file(url, tempfile(dest)))
#load("data/dataBulk.RData")
```

```
load(system.file("extdata", "dataBulk.RData", package = "DWLS"))
#labels
#url <- "https://github.com/sistia01/DWLS/raw/main/inst/extdata/labels.RData"
#dest <- "data/labels.RData"
#download.file(url, dest)
#load("data/labels.RData")
load(system.file("extdata", "labels.RData", package = "DWLS"))
#data('trueLabels', package = "DWLS")
#url <- "https://github.com/sistia01/DWLS/raw/main/inst/extdata/trueLabels.RData"
#dest <- "data/trueLabels.RData"
#download.file(url, dest)
#load("data/trueLabels.RData")
load(system.file("extdata", "trueLabels.RData", package = "DWLS"))
pseudo.count = 0.1data.used.log2 <- log2(dataSC+pseudo.count)
colnames(data.used.log2)<-make.unique(colnames(data.used.log2))
diff.cutoff=0.5
id = labels
for (i in unique(id))\{cells.symbol.list2 = colnames(data.used.log2)[which(id==i)]
 cells.coord.list2 = match(cells.symbol.list2, colnames(data.used.log2))
 cells.symbol.list1 = colnames(data.used.log2)[which(id != i)]
 cells.coord.list1 = match(cells.symbol.list1, colnames(data.used.log2))
 data.used.log2.ordered = cbind(data.used.log2[,cells.coord.list1],
                                        data.used.log2[,cells.coord.list2])}
group.v <- c(rep(0,length(cells.coord.list1)),
                                         rep(1, length(cells.coord.list2)))
```
trimData *trimData*

#### **Description**

This function trims bulk and single-cell data to contain the same genes. The result is a list of the intersecting genes within the two datasets.

#### Usage

```
trimData(Signature_Matrix, bulkdata)
```
#### Arguments

Signature\_Matrix A single-cell signature matrix bulkdata A bulk dataset

<span id="page-22-0"></span>v.auc 23

#### Value

A list of trimmed bulk and single-cell data.

#### Examples

```
#Sig
#url <- "https://github.com/sistia01/DWLS/raw/main/inst/extdata/Sig.RData"
#dest <- "data/Sig.RData"
#download.file(url, dest)
#load("data/Sig.RData")
load(system.file("extdata", "Sig.RData", package = "DWLS"))
#dataBulk
#url <- "https://github.com/sistia01/DWLS/raw/main/inst/extdata/dataBulk.RData"
#dest <- "data/dataBulk.RData"
#download.file(url, dest)
#load("data/dataBulk.RData")
load(system.file("extdata", "dataBulk.RData", package = "DWLS"))
trimData(Signature_Matrix = Sig, bulkdata = dataBulk)
```
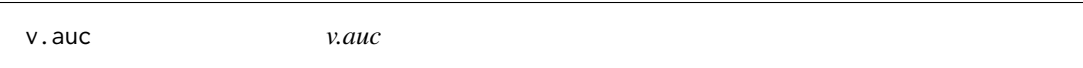

#### Description

Uses the prediction() function in order to create standardized output from the data in order to perform an AUC calculation. The calculation results are rounded to the third decimal place. This function serves mainly to support the DWLS function.

#### Usage

v.auc(data.v, group.v)

#### Arguments

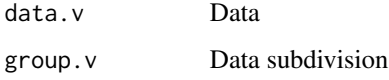

#### Value

Matrix of standardized output of AUC calculation

```
#dataSC
#url <- "https://github.com/sistia01/DWLS/raw/main/inst/extdata/dataSC.RData"
#dest <- "data/dataSC.RData"
#load(download.file(url, tempfile(data/dataSC.RData))
#load("dataSC.RData")
#SOLUTION
load(system.file("extdata", "dataSC.RData", package = "DWLS"))
#dataBulk
#url <- "https://github.com/sistia01/DWLS/raw/main/inst/extdata/dataBulk.RData"
#dest <- "data/dataBulk.RData"
#load(download.file(url, tempfile(dest)))
#load("data/dataBulk.RData")
load(system.file("extdata", "dataBulk.RData", package = "DWLS"))
#labels
#url <- "https://github.com/sistia01/DWLS/raw/main/inst/extdata/labels.RData"
#dest <- "data/labels.RData"
#download.file(url, dest)
#load("data/labels.RData")
load(system.file("extdata", "labels.RData", package = "DWLS"))
#data('trueLabels', package = "DWLS")
#url <- "https://github.com/sistia01/DWLS/raw/main/inst/extdata/trueLabels.RData"
#dest <- "data/trueLabels.RData"
#download.file(url, dest)
#load("data/trueLabels.RData")
load(system.file("extdata", "trueLabels.RData", package = "DWLS"))
pseudo.count = 0.1data.used.log2 <- log2(dataSC+pseudo.count)
colnames(data.used.log2)<-make.unique(colnames(data.used.log2))
diff.cutoff=0.5
id = labels
for (i in unique(id))\{cells.symbol.list2 = colnames(data.used.log2)[which(id==i)]
 cells.coord.list2 = match(cells.symbol.list2, colnames(data.used.log2))
 cells.symbol.list1 = colnames(data.used.log2)[which(id != i)]
 cells.coord.list1= match(cells.symbol.list1, colnames(data.used.log2))
 data.used.log2.ordered = cbind(data.used.log2[,cells.coord.list1],
                                         data.used.log2[,cells.coord.list2])
 group.v <- c(rep(0,length(cells.coord.list1)),
                               rep(1, length(cells.coord.list2)))
  #ouput
 log2.stat.result <- stat.log2(data.used.log2.ordered,
                                    group.v, pseudo.count)
m.auc=function(data.used.log2.ordered,group.v)
{AUC=apply(data.used.log2.ordered, 1, function(x) v.auc(x,group.v))
AUC[is.na(AUC)]=0.5
```
24 v.auc

v.auc 25

return(AUC)}

}

# <span id="page-25-0"></span>Index

∗ datasets dataSC\_3, [5](#page-4-0) buildSignatureMatrixMAST, [3](#page-2-0) buildSignatureMatrixUsingSeurat, [4](#page-3-0) dataSC\_3, [5](#page-4-0) DEAnalysisMAST, [6](#page-5-0) DEAnalysisSeurat, [8](#page-7-0) DEAnalysisSeuratIdents, [9](#page-8-0) findDampeningConstant, [11](#page-10-0)

m.auc, [12](#page-11-0) MASTSignatureMatrixGivenDE, [13](#page-12-0) Mean.in.log2space, [15](#page-14-0)

solveDampenedWLS, [16](#page-15-0) solveDampenedWLSj, [17](#page-16-0) solveOLS, [18](#page-17-0) solveOLSInternal, [19](#page-18-0) solveSVR, [20](#page-19-0) stat.log2, [21](#page-20-0)

trimData, [22](#page-21-0)

v.auc, [23](#page-22-0)